## **How to...**

This section How to videos.

**Disclaimer** Please note some details in this video may differ from the actual application view. This is due to constant software development.

- [Country VAT settings](https://wiki.leonsoftware.com/videos/how-to/country-vat)
- [Creating Pricelist](https://wiki.leonsoftware.com/videos/how-to/creating-pricelist)
- [Crew Panel](https://wiki.leonsoftware.com/videos/how-to/crew-panel)
- [Default invoice data](https://wiki.leonsoftware.com/videos/how-to/default-invoice-data)
- [Ground Staff Duties](https://wiki.leonsoftware.com/videos/how-to/ground-staff-duties)
- [How to add and edit flights](https://wiki.leonsoftware.com/videos/how-to/how-to-add-and-edit-flights)
- [How to assign crew to a flight](https://wiki.leonsoftware.com/videos/how-to/how-to-assign-crew-to-a-flight)
- [How to contact support](https://wiki.leonsoftware.com/videos/how-to/how-to-contact-support)
- [How to subscribe & Manage Leon Account](https://wiki.leonsoftware.com/videos/how-to/how-to-subscribe-to-leon)
- [Insurance](https://wiki.leonsoftware.com/videos/how-to/insurance)
- [Phonebook settings](https://wiki.leonsoftware.com/videos/how-to/phonebook-settings)
- [Sales Panel](https://wiki.leonsoftware.com/videos/how-to/sales-panel)
- [SALES Price lists](https://wiki.leonsoftware.com/videos/how-to/sales-price-lists)
- [Scheduling Reports](https://wiki.leonsoftware.com/videos/how-to/scheduling-reports)
- [Timeline View](https://wiki.leonsoftware.com/videos/how-to/timeline-view)

Show playlists on youtube channel [How to...](https://www.youtube.com/playlist?list=PL0D6HKdz492kcI-YEkPDJYrju0nQGSkwU)

From: <https://wiki.leonsoftware.com/>- **Leonsoftware Wiki**

Permanent link: **<https://wiki.leonsoftware.com/videos/how-to?rev=1472562417>**

Last update: **2016/08/30 13:30**

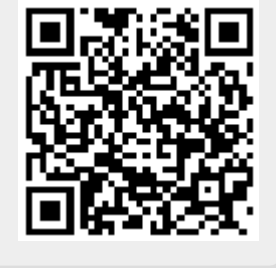